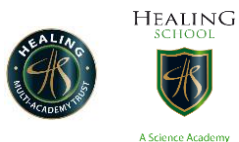

Year 8 work W/C 01/06/2020

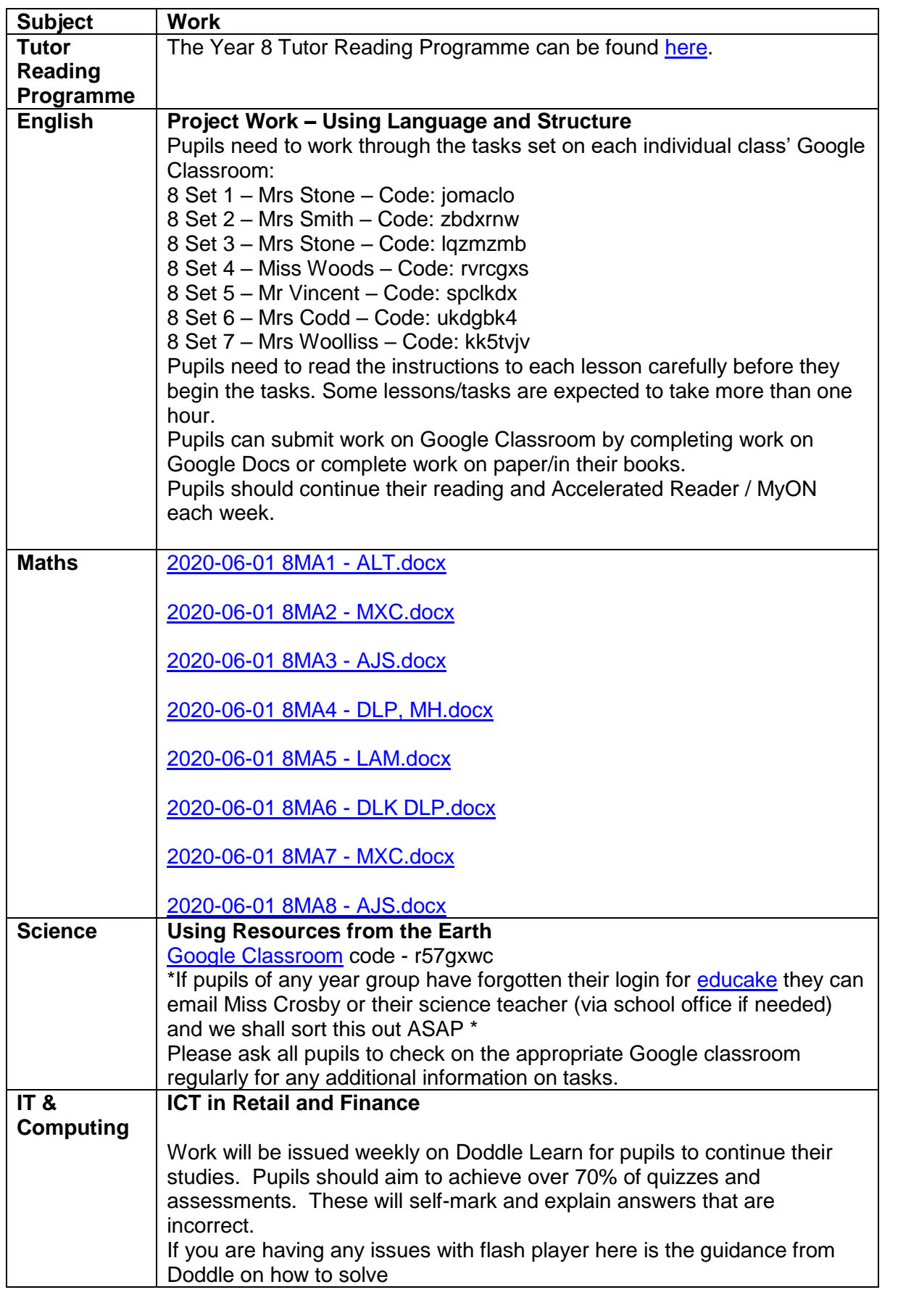

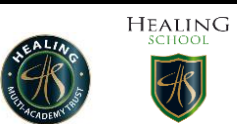

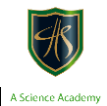

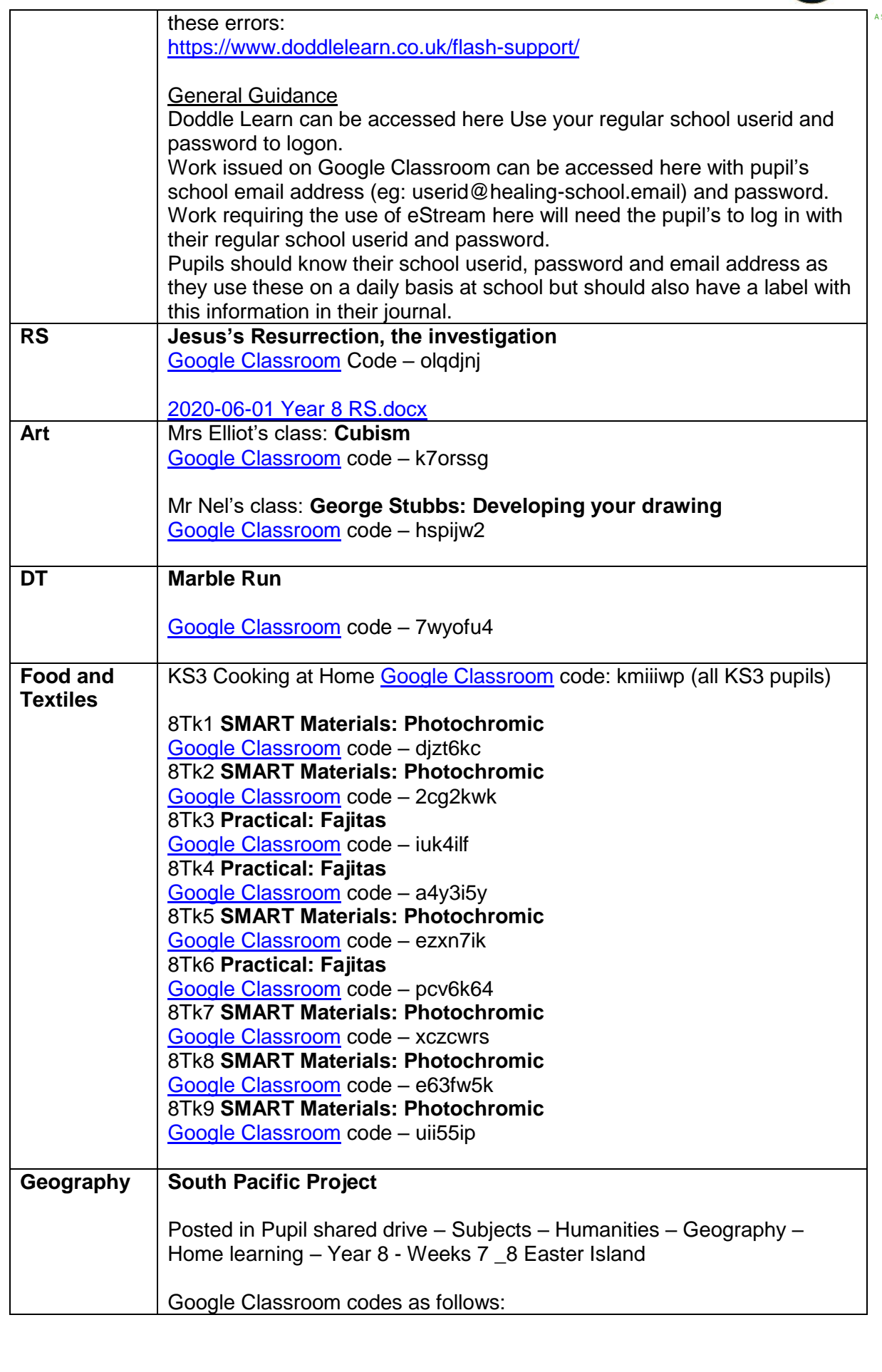

Healing School – A Science Academy 1 st June 2020

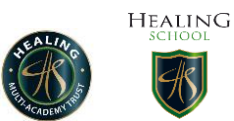

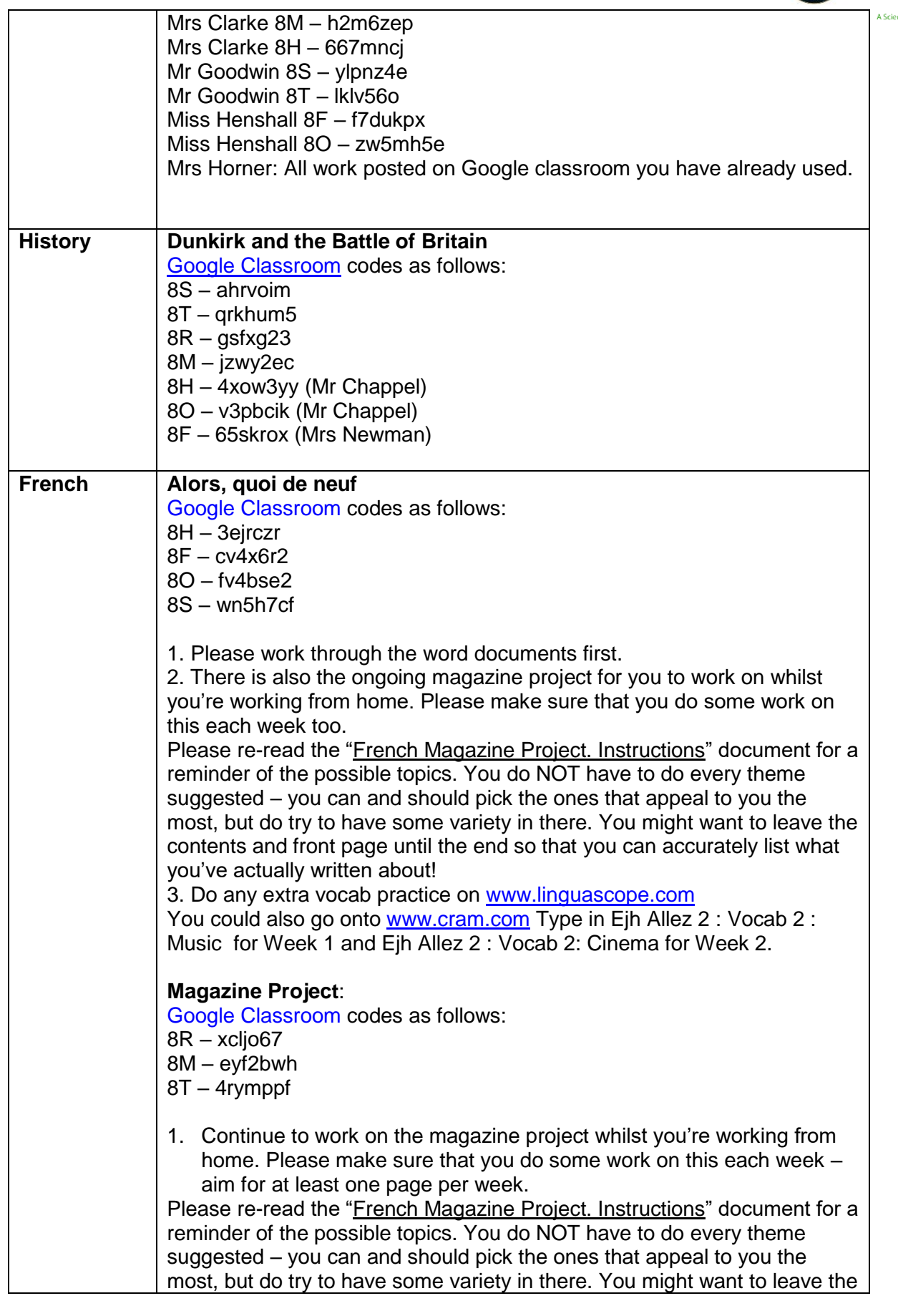

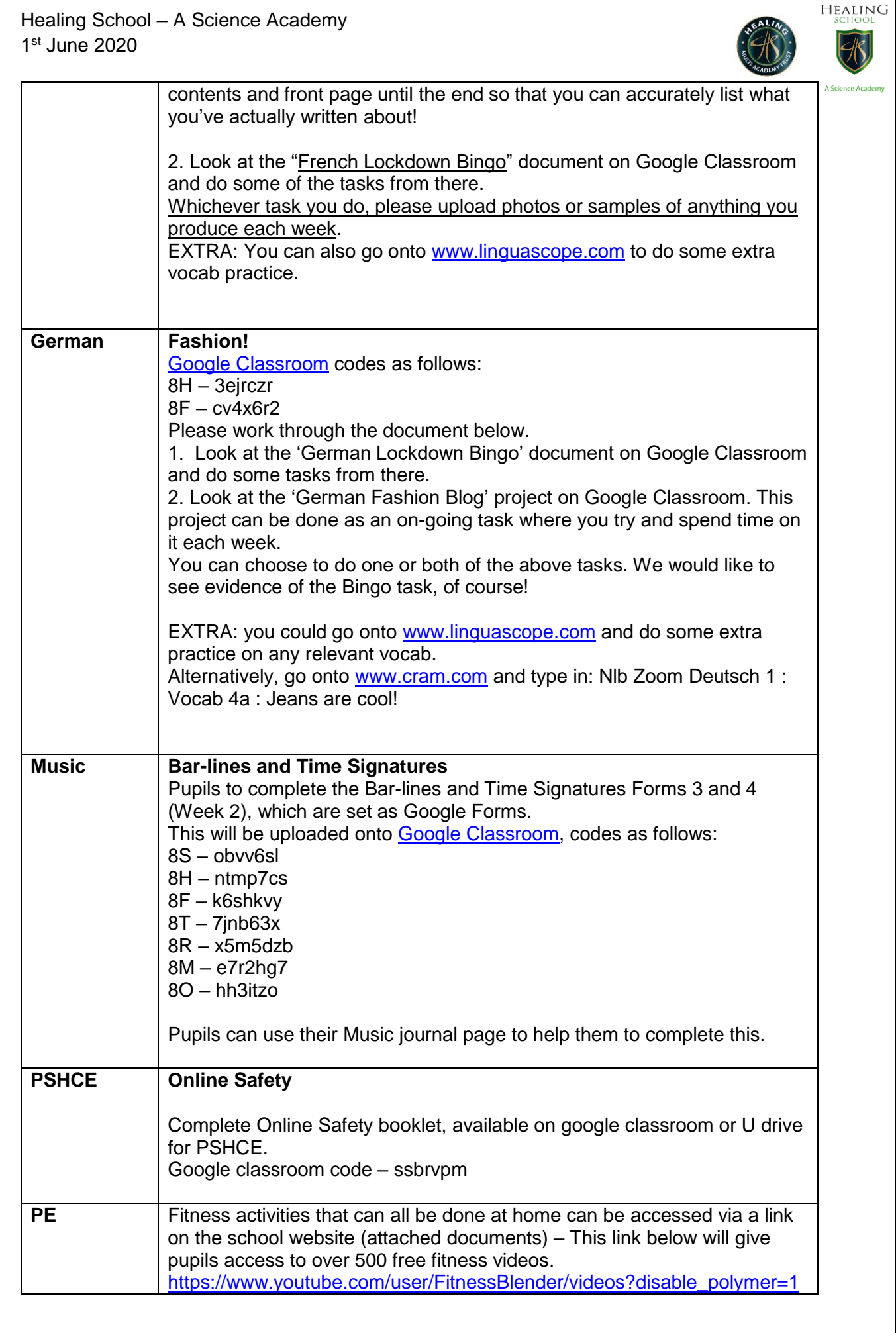

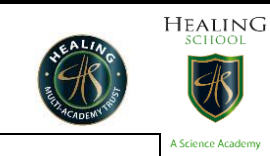

e-safety

Thinkyouknow worksheets